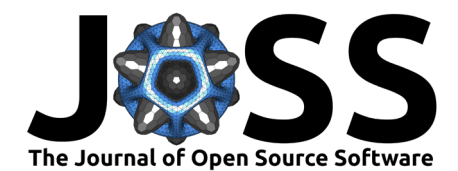

# Systems Neuro Browser (SNUB)

## Caleb Weinreb <sup>o 1</sup>, Mohammed Abdal Monium Osman <sup>o 1</sup>, Maya Jay <sup>o 1</sup>, and **Sandeep Robert Datta**<sup>1</sup>

**1** Department of Neurobiology, Harvard Medical School, Boston, Massachusetts, United States of America

### **DOI:** [10.21105/joss.06187](https://doi.org/10.21105/joss.06187)

#### **Software**

- [Review](https://github.com/openjournals/joss-reviews/issues/6187) &
- [Repository](https://github.com/calebweinreb/SNUB) C
- [Archive](https://doi.org/10.5281/zenodo.10825136) B

#### **Editor:** [Elizabeth DuPre](https://elizabeth-dupre.com) **Reviewers:**

- [@niksirbi](https://github.com/niksirbi)
- [@vigji](https://github.com/vigji)
- [@lucasmiranda42](https://github.com/lucasmiranda42)

**Submitted:** 25 November 2023 **Published:** 24 March 2024

#### **License**

Authors of papers retain copyright and release the work under a Creative Commons Attribution 4.0 International License [\(CC BY 4.0\)](https://creativecommons.org/licenses/by/4.0/).

## **Summary**

A core goal of neuroscience is to discover temporal patterns in behavior and neurophysiology. Though a variety of tools exist to characterize these relationships, there is still no substitute for direct inspection as a way to notice unexpected patterns and generate new hypotheses. To facilitate this process, we have developed the Systems Neuro Browser (SNUB), a graphical user interface for exploring time-series data. SNUB is a flexible, general-purpose tool that allows users to build a dashboard of synchronized data views, including neural recordings, behavioral videos, and annotations derived from these data.

## **Statement of need**

Direct inspection of behavior and neurophysiology recordings is hard because the data are typically high-dimensional and come in a variety of modalities (such as raw video, pose tracking, spike trains, calcium traces, etc.) with different sampling rates and methods of visualization. SNUB lowers the activation energy for data exploration by integrating these data streams into a single easy-to-navigate interface. The main intended user is a researcher who has collected data and started to analyze it (e.g. in Python). They may already be generating static versions of the visualizations afforded by SNUB, such as aligned heatmaps and trace plots, and now would like a frictionless way to pan/zoom around these plots and keep all the data views linked together. Importantly, SNUB should be thought of as akin to a plotting library, rather than a data analysis tool.

The interface is divided into synchronized windows that each show a different data stream. The linked data views allow users to quickly inspect the relationships between experimental phenomena, such as the behaviors that occur during a particular pattern of neural activity [\(Figure 1\)](#page-1-0).

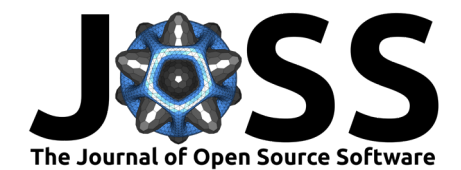

<span id="page-1-0"></span>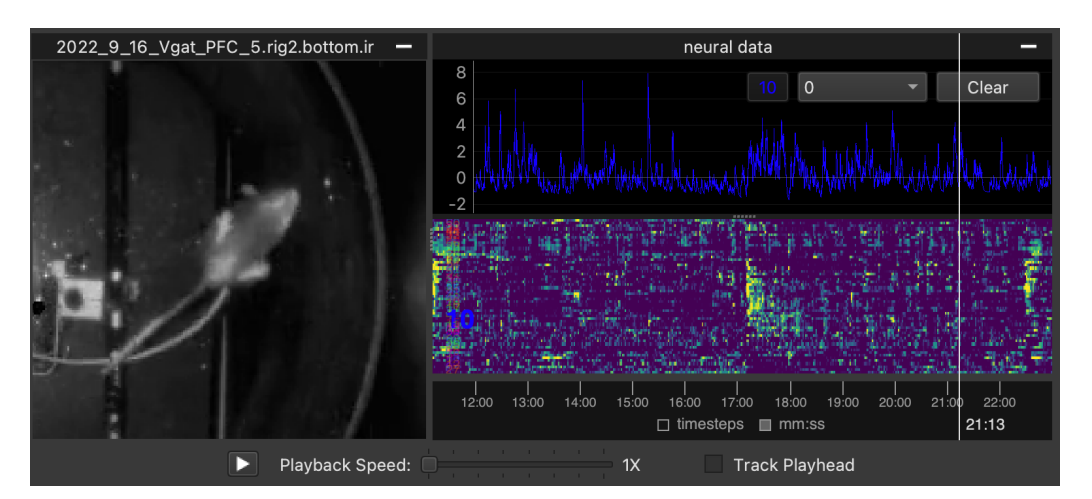

**Figure 1:** Screenshot from SNUB.

We provide dedicated widgets and loading functions for exploring raw video, 3D animal pose, behavior annotations, electrophysiology recordings, and calcium imaging data—either as a raster or as a super-position of labeled regions of interest (ROIs). More broadly, SNUB can display any data that takes the form of a heatmap, scatter plot, video, or collection of named temporally-varying signals.

In addition to the front-end GUI, we include a library of functions that ingest data (or paths to the data) and visualization parameters, and then organize these in a format that is quickly readable by the SNUB viewer. The following code, for example, creates a project with paired electrophysiology and video data.

```
snub.io.create project(project directory, duration=1800)
snub.io.add_video(project_directory, 'path/to/my_video.avi', name='IR_camera')
snub.io.add_spikeplot(project_directory, 'my_ephys_data', spike_data)
```
We also provide a rudimentary tool for automatically generating SNUB datasets from Neurodata Without Borders (NWB) files, which contain raw and processed data from neuroscience recordings [\(Rübel et al., 2022\)](#page-2-0). The data in NWB files are stored hierarchically, and each component of the hierarchy has a specific neurodata type that reflects the measurement modality (e.g, "Units" for spike trains, "ImageSeries" for video). Our conversion tool generates a SNUB display element for each supported neurodata type. Users can optionally restrict this process to a subset of the NWB hierarchy (e.g., include pose tracking while excluding electrophysiology, or include just a subset of electrophysiology measurements).

SNUB is a flexible general-purpose tool that complements more specialized packages such as rastermap [\(Stringer et al., 2023\)](#page-2-1) and Bento [\(Segalin et al., 2021\)](#page-2-2). The rastermap interface, for example, is hard-coded for the display of neural activity rasters, ROIs and 2D embeddings of neural activity. Bento is hard-coded for the display of neural activity rasters, behavioral videos and behavioral annotations. SNUB can reproduce either of these configurations and is especially useful when one wishes to include additional types of data or more directly customize the way that data is rendered.

The graphics in SNUB are powered by vispy [\(Campagnola et al., 2022\)](#page-2-3). SNUB includes wrappers for several dimensionality reduction methods, including rastermap [\(Stringer et al.,](#page-2-1) [2023\)](#page-2-1) for ordering raster plots and UMAP [\(McInnes et al., 2018\)](#page-2-4) for 2D scatter plots. Fast video loading is enabled by VidIO [\(Bohnslav, 2024\)](#page-2-5).

The SNUB documentation includes a set of tutorials that make use of original data collected in the Datta lab between 2020 and 2022. All experimental procedures were approved by the Harvard Medical School Institutional Animal Care and Use Committee (Protocol Number

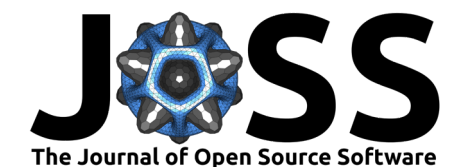

04930) and were performed in compliance with the ethical regulations of Harvard University as well as the Guide for Animal Care and Use of Laboratory Animals. Experimental protocols and processed data have been deposited on Zenodo [\(Weinreb et al., 2024\)](#page-2-6).

## **Acknowledgements**

CW is a Fellow of The Jane Coffin Childs Memorial Fund for Medical Research. SRD is supported by NIH grants U19NS113201, RF1AG073625, R01NS114020, the Brain Research Foundation, and the Simons Collaboration on the Global Brain. The SNUB app icon was adapted from a drawing contributed to scidraw by Luigi Petrucco [\(Petrucco, 2020\)](#page-2-7).

## **References**

- <span id="page-2-5"></span>Bohnslav, J. (2024). VidIO: Simple, performant video reading and writing in python (Version 0.0.4). <https://github.com/jbohnslav/vidio>
- <span id="page-2-3"></span>Campagnola, L., Larson, E., Klein, A., Hoese, D., Siddharth, Rossant, C., Griffiths, A., Rougier, N. P., asnt, Mühlbauer, K., Taylor, A., MSS, Lambert, T., sylm21, Champandard, A. J., Hunter, M., Robitaille, T., Kaptan, M. F., Andrade, E. S. de, … GESTES, C. (2022). Vispy/vispy: Version 0.11.0 (Version v0.11.0). Zenodo. [https://doi.org/10.5281/zenodo.](https://doi.org/10.5281/zenodo.6795163) [6795163](https://doi.org/10.5281/zenodo.6795163)
- <span id="page-2-4"></span>McInnes, L., Healy, J., Saul, N., & Großberger, L. (2018). UMAP: Uniform manifold approximation and projection. Journal of Open Source Software, 3(29), 861. [https:](https://doi.org/10.21105/joss.00861) [//doi.org/10.21105/joss.00861](https://doi.org/10.21105/joss.00861)
- <span id="page-2-7"></span>Petrucco, L. (2020). Mouse head schema. Zenodo. <https://doi.org/10.5281/zenodo.3925903>
- <span id="page-2-0"></span>Rübel, O., Tritt, A., Ly, R., Dichter, B. K., Ghosh, S., Niu, L., Baker, P., Soltesz, I., Ng, L., Svoboda, K., Frank, L., & Bouchard, K. E. (2022). The neurodata without borders ecosystem for neurophysiological data science. eLife, 11, e78362. [https://doi.org/10.7554/](https://doi.org/10.7554/eLife.78362) [eLife.78362](https://doi.org/10.7554/eLife.78362)
- <span id="page-2-2"></span>Segalin, C., Williams, J., Karigo, T., Hui, M., Zelikowsky, M., Sun, J. J., Perona, P., Anderson, D. J., & Kennedy, A. (2021). The mouse action recognition system (MARS) software pipeline for automated analysis of social behaviors in mice. eLife, 10, e63720. <https://doi.org/10.7554/eLife.63720>
- <span id="page-2-1"></span>Stringer, C., Zhong, L., Syeda, A., Du, F., Kesa, M., & Pachitariu, M. (2023). Rastermap: A discovery method for neural population recordings. bioRxiv. [https://doi.org/10.1101/2023.](https://doi.org/10.1101/2023.07.25.550571) [07.25.550571](https://doi.org/10.1101/2023.07.25.550571)
- <span id="page-2-6"></span>Weinreb, C., Osman, M. A. M., Jay, M., & Datta, S. R. (2024). Systems neuro browser (SNUB) example datasets [Data set]. Zenodo. <https://doi.org/10.5281/zenodo.10578025>